## **Práctica 5.3**

El programa LibreOffice Calc no nos permite calcular la covarianza o los coeficientes de regresión en las tablas de frecuencia conjunta. Como es interesante poderlo conseguir, en esta práctica, más breve que la anterior, usarás un modelo ya preparado para ello.

Partimos de un caso práctico:

A unos alumnos y alumnas de un colegio se les ha sometido a una prueba en la que el nivel de pericia en la resolución de las cuestiones se mide de 1 a 5. Por otra parte, interesa saber si la edad influye en la pericia demostrada en esas tareas. Se han combinado ambas variables, resultando la siguiente tabla conjunta:

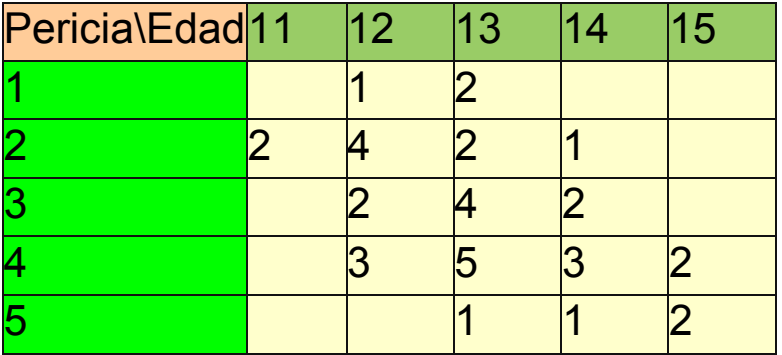

Con estos datos se desea preparar una tabla ideal en la que se contengan los pronósticos de nivel de pericia para cualquier edad, esté o no contenida en la tabla. En concreto se desea que abarque desde los 9 hasta los 17 años.

Estudiaremos las cuestiones referentes a la misma mediante un archivo de Calc ya preparado.

Abre el archivo *regconfrec.ods*. Pulsa el botón de **Borrar todos los datos**.

De forma parecida a como copiaste los datos en anteriores prácticas, copia la tabla de arriba en el archivo de Calc. Para ello selecciona los datos de este documento y, mediante **Copiar** y **Pegar** los copias en la entrada de datos. No te preocupes si cambian los colores. Es normal.

Te puede quedar algo así:

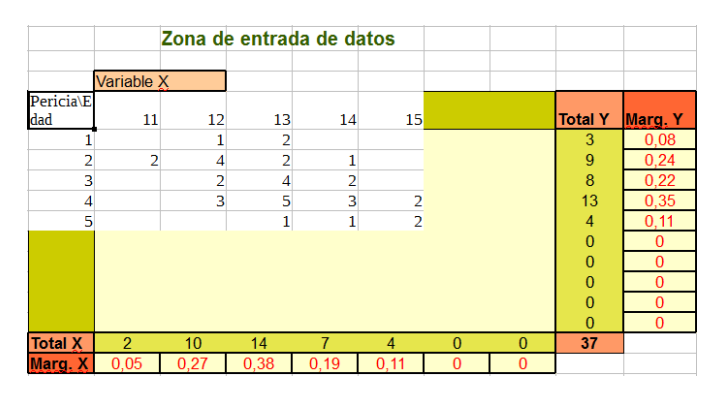

Ya tienes a tu disposición las frecuencias marginales y los totales, que servirán para efectuar los cálculos que necesitas.

Si pasas a la hoja *Cálculos* observarás que el coeficiente de correlación no es muy alto, 0,51, lo que invalidaría este trabajo en ambientes de tipo más científico, pero como estamos aprendiendo, seguiremos.

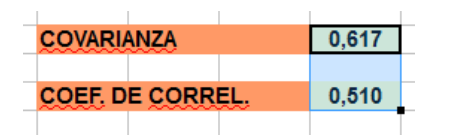

Pasa a la hoja *Pronósticos*, en la que puedes observar qué nivel de pericia correspondería a cada edad.

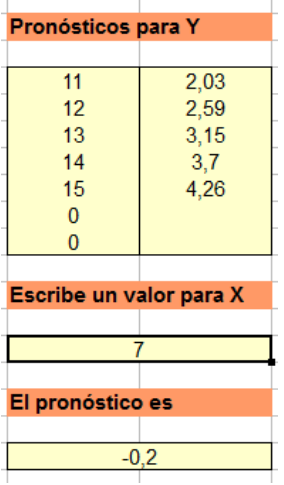

Si deseas un pronóstico para otra edad, por ejemplo la de 10 años, escríbela más abajo en su celda apropiada y se te formulará un pronóstico de 1,47 de nivel de pericia en esa tarea. De todas formas, al trabajar con pocos datos, y con un coeficiente de correlación no muy alto, los resultados sólo nos valen como ejemplo para el aprendizaje.